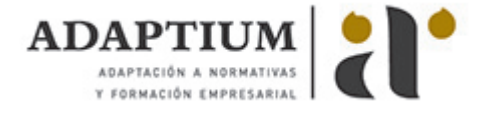

# **Diseño de bases de datos relacionales**

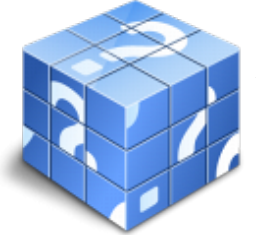

**Área:** Programación con lenguajes orientados a objetos y bases de datos relacionales **Modalidad:** Teleformación **Duración:** 50 h **Precio:** Consultar

[Curso Bonificable](https://adaptium.campusdeformacion.com/bonificaciones_ft.php) **[Contactar](https://adaptium.campusdeformacion.com/catalogo.php?id=57955#p_solicitud)** [Recomendar](https://adaptium.campusdeformacion.com/recomendar_curso.php?curso=57955&popup=0&url=/catalogo.php?id=57955#p_ficha_curso) [Matricularme](https://adaptium.campusdeformacion.com/solicitud_publica_curso.php?id_curso=57955)

### **OBJETIVOS**

Dotar al alumno sobre el Diseño de bases de datos relacionales, en lo referente a la Programación de bases de datos relacionales.

## **CONTENIDOS**

1 introducción a las bases de datos - 1.1 evolución histórica de las bases de datos - 1.2 ventajas e inconvenientes de las bases de datos - 1.3 conceptos generales - 1.4 niveles de arquitectura - interno, conceptual y externo - 1.5 modelos de datos. clasificación - 1.6 independencia lógica y física de los datos - 1.7 lenguaje de definición de datos - 1.8 lenguaje de manejo de bases de datos. tipos - 1.9 el sistema de gestión de la base de datos (dbms) - 1.10 el administrador de bases de datos (dba) - 1.11 usuarios de las bases de datos - 1.12 estructura general de la bases de datos. componentes funcionales - 1.13 arquitectura de sistemas de bases de datos - 2 modelos conceptuales de bases de datos - 2.1 el modelo entidad-relación - 3 el modelo relacional - 3.1 evolución del modelo relacional. estructura del modelo relacional - 3.2 claves en el modelo relacional - 3.3 restricciones de integridad - 3.4 teoría de la normalización - 4 el ciclo de vida de un proyecto - 4.1 el ciclo de vida de una base de datos - 4.2 conceptos generales del control de calidad - 5 creación y diseño de base de datos - 5.1 enfoques de diseño - 5.2 metodologías de diseño - 5.3 estudios del diseño lógico de una base de datos relacional - 5.4 cuestionario: cuestionario de evaluación -

#### **METODOLOGIA**

- **Total libertad de horarios** para realizar el curso desde cualquier ordenador con conexión a Internet, **sin importar el sitio desde el que lo haga**. Puede comenzar la sesión en el momento del día que le sea más conveniente y dedicar el tiempo de estudio que estime más oportuno.
- En todo momento contará con un el **asesoramiento de un tutor personalizado** que le guiará en su proceso de aprendizaje, ayudándole a conseguir los objetivos establecidos.
- **Hacer para aprender**, el alumno no debe ser pasivo respecto al material suministrado sino que debe participar, elaborando soluciones para los ejercicios propuestos e interactuando, de forma controlada, con el resto de usuarios.
- **El aprendizaje se realiza de una manera amena y distendida**. Para ello el tutor se comunica con su alumno y lo motiva a participar activamente en su proceso formativo. Le facilita resúmenes teóricos de los contenidos y, va controlando su progreso a través de diversos ejercicios como por ejemplo: test de autoevaluación, casos prácticos, búsqueda de información en Internet o participación en debates junto al resto de compañeros.
- **Los contenidos del curso se actualizan para que siempre respondan a las necesidades reales del mercado.** El departamento multimedia incorpora gráficos, imágenes, videos, sonidos y elementos interactivos que complementan el aprendizaje del alumno ayudándole a finalizar el curso con éxito.
- **El curso puede realizarse exclusivamente a través de Internet pero si el estudiante lo desea puede adquirir un manual impreso.** De esta manera podrá volver a consultar la información del curso siempre que lo desee sin que necesite utilizar el Campus Virtual o, estar conectado a Internet.

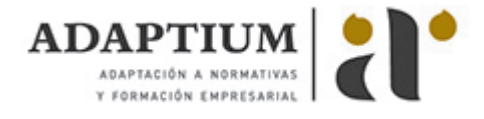

### **REQUISITOS**

Los requisitos técnicos mínimos son:

- Navegador Microsoft Internet Explorer 5.5 o superior, con plugin de Flash, cookies y JavaScript habilitados. No se garantiza su óptimo funcionamiento en otros navegadores como Firefox, Netscape, Mozilla, etc.
- Resolución de pantalla de 800x600 y 16 bits de color o superior.
- Procesador Pentium II a 300 Mhz o superior.
- 32 Mbytes de RAM o superior.